# **Une m´ethode de comparaison d'images quantifiant les** dissimilarités locales **Application `a la classification d'impressions anciennes**

 $\text{Étienne BAUPRIER}^1$ , Frédéric MORAIN-NICOLIER<sup>2</sup>, Gilles MILLON<sup>2</sup>, Su RUAN<sup>2</sup>

 $1$ Laboratoire de Mathématiques, Image et Applications Université de La Rochelle, Avenue Crépeau, 17042 LA ROCHELLE CEDEX 1, FRANCE

<sup>2</sup>Laboratoire CReSTIC,

IUT de Troyes, 9, rue de Québec, 10026 TROYES CEDEX, FRANCE

etienne.baudrier@univ-lr.fr, {gilles.millon,frederic.nicolier,su.ruan}@univ-reims.fr

**Résumé** – La comparaison d'images est largement utilisée en traitement d'image. Pour les images binaires qui ne sont pas composées de simples formes, une comparaison locale peut être intéressante car l'extraction de formes est souvent délicate et les attributs classiques (couleur, texture) pauvres. Nous présentons ici une nouvelle méthode de comparaison d'images binaires basée sur une version modifiée de la distance de Hausdorff. Cette dernière est mesurée dans une fenêtre glissante dont la taille est ajustée à celle de la dissimilarité locale. Cela permet de quantifier de manière simple les dissimilarités locales et de faire ressortir leur répartition spatiale, ce qui améliore l'information de dissimilarité entre les images. Une généralisation de cette méthode de comparaison est proposée pour les images monochromatiques. Combinée à un classificateur basé sur un séparateur à vastes marges (SVM), la méthode est enfin testée avec succès sur une base d'impressions anciennes numérisées.

**Abstract –** Image similarity measure is widely used in image processing. For binary images that are not composed of a single shape, a local comparison can be interesting because the features are usually poor (color) or difficult to extract (texture, forms). We present a new binary image comparison method that uses a windowed Hausdorff distance in a pixel-adaptive way. It enables to quantify in a simple way the local dissimilarities and to give their spatial distribution which greatly improve the dissimilarity information. Combined with a Support Vector Machine classifier, this method is successfully tested on an ancient-impression database.

# **Introduction**

Les mesures de dissimilarités sont largement utilisées dans différents domaines : indexation [1], recherche d'image par le contenu  $[5]$ , évaluation de la qualité  $[8]$ , ...

Dans la littérature, les mesures de similarité entre images se répartissent selon deux approches : a) une extraction de paramètres de l'image basées sur les formes, courbes, textures et histogrammes suivie d'une comparaison de ces param`etres ; b) une comparaison directe des images sans extraction de paramètres telle que le rapport signal sur bruit, l'erreur quadratique moyenne ou la distance de Hausdorff. Pour les images binaires, la segmentation est délicate car les attributs de couleur et de texture sont souvent pauvres. Lorsque les images comportent plusieurs parties, il est alors délicat de les extraire afin de les comparer localement. Dans ce cas, la seconde approche, une comparaison directe, semble mieux adaptée. Cependant un scalaire seul n'est pas à même de rendre compte de la localisation des dissimilarités. Notre travail présente une méthode de comparaison qui évalue localement la similarité entre deux images binaires sans extraction d'attribut ni connaissance *a priori*.

Le plan de cet article est le suivant : dans une première section, une mesure de Hausdorff locale est définie en utilisant une fenêtre glissante et en adaptant la définition classique de la Distance de Hausdorff (DH) à cette fenêtre. Puis la taille de la fenêtre est choisie de manière à  $épouser la dissimilarityiota locale. Une expression mathéma$ tique de cette mesure locale est alors déduite : elle donne l'ensemble des mesures faites lorsque la fenêtre glisse sur les images. Finalement, dans la deuxième partie, la méthode développée est appliquée avec succès à la classification d'images binaires représentant des impressions anciennes.

# **1 M´ethode de comparaison d'images binaires**

### **1.1 Mesure de dissimilarité basée sur la distance de Hausdorff**

Parmi les mesures de dissimilarités entre les images binaires, la DH a souvent été utilisée dans le domaine de la recherche d'images par le contenu et a été appliquée avec succès à l'appariement d'objets [3] ou en reconnaissance de visages [6]. Pour les ensembles de points finis, la DH peut être définie [3] comme :

Définition 1 (distance de Hausdorff ) Soient deux ensembles de points non-vides  $F = (f_1, \ldots, f_n)$  et  $G = (g_1, \ldots, g_m)$  de  $\mathbb{R}^2$ , et une distance sous-jacente *d*, la

 $DH$  est donnée par :

$$
D_H(F, G) = \max(h(F, G), h(G, F))
$$
  

$$
o\dot{u}
$$
  

$$
h(F, G) = \max_{f \in F} \left( \min_{g \in G} d(f, g) \right),
$$

 $h(F, G)$  est appelée la *DH dirigée*.

La DH classique a de bonnes propriétés mais elle mesure les points marginaux entre  $F$  et  $G$ , et, en conséquence, est sensible au bruit [4]. Plusieurs modifications de la DH ont été proposées pour l'améliorer, mais ces mesures sont globales et ne peuvent rendre compte des dissimilarités locales. En effet, la DH est une distance max-min. La valeur de la distance entre les deux images *F* et *G* est atteinte au moins entre un point de *F* et un point de *G*. Mais cela ne permet pas de savoir si la distance est atteinte une ou plusieurs fois, et dans ce dernier cas, si les points concernés sont regroupés dans une partie des images ou présents dans l'ensemble des images, ce qui correspond à différents degrés de similarité. Ce qui nous amènent à définir une nouvelle mesure de dissimilarité basée sur une DH locale et sans paramètre. Pour cela nous proposons ci-dessous une adaptation locale de la DH.

#### **1.2** Définition de la distance de Hausdorff dans une fenêtre

La raison principale de cette modification est que la DH n'est pas définie pour des ensembles vides. Or ce cas peut se présenter lorsque l'ensemble est restreint à une fenêtre. De plus, les mesures obtenues lorsque la fenêtre s'agrandit ou se déplace doivent être cohérentes entre elles. Une solution qui permet de résoudre tous ces problèmes est d'introduire la distance au bord de la fenêtre, de la manière suivante :

**Définition 2 (Distance de Hausdorff dans unefenêtre)**Ces deux propriétés assurent que si l'on part d'une fenêtre

Soient *F*, *G* deux ensembles de points de  $\mathbb{R}^2$ , la distance de Hausdorff dans une fenêtre est donnée par  $DH_W(F, G) = \max (h_W(F, G), h_W(G, F))$ 

 $o\dot{u}$  il y a trois cas :

- 1. Si  $F \cap W \neq \emptyset$  et  $G \cap W \neq \emptyset$ ,  $h_W(F,G) =$ max *f*∈*F*∩*W*  $\left[\min\left(\min_{g\in G\cap W}d(f,g),\min_{w\in Fr(W)}d(f,w)\right)\right],$
- 2. si  $F \cap W \neq \emptyset$  et  $G \cap W = \emptyset$ ,  $h_W(F, G) = \max_{f \in F \cap W} [\min_{w \in Fr(W)} d(f, w)],$ 3. si  $F \cap W = \emptyset$ ,  $h_W(F, G) = 0$ .
- **Remarque 1** Dans le cas où les deux ensembles ont des points dans la fenêtre, la seule différence avec la définition classique est la présence du terme  $\min_{w \in Fr(W)} d(f, w)$ , qui est la distance du point *f* au bord de la fenêtre.
	- $\bullet$  dans le cas où il y a exactement un des deux ensembles qui n'a pas de point dans la fenˆetre *W*, l'une des  $deux$  distances dirigées est égale à  $0$  et l'expression de l'autre tient compte de la distance au bord de la fenêtre.

 $\bullet$  Dans le cas où aucun des deux ensembles n'a de point dans *W*, chacune des deux distances dirigées  $est$  égale à  $0$  et donc la distance globle aussi. Ce qui est cohérent avec le fait que les deux ensembles extraits dans la fenêtre soient égaux.

### 1.3 Choix de la taille de la fenêtre

La définition de la DH dans une fenêtre permet de rendre la mesure locale, mais elle introduit un paramètre qui est la taille de la fenêtre. Ce dernier doit être fixé. Cela peut ˆetre fait par l'utilisateur, ou automatiquement et globalement, ou encore automatiquement et localement en fonction de l'environnement local. Les propriétés de la DH dans une fenêtre qui vont être présentées permettent de fixer la taille de la fenêtre localement et ainsi d'évaluer la dissimilarité locale.

**Propriété 1 (Identité)** Soient *F*, *G* deux ensembles bornés de points de  $\mathbb{R}^2$ , et *W* un ensemble fermé convexe  $de \mathbb{R}^2$ .

$$
HD_W(F, G) = 0 \Longleftrightarrow F \cap W = B \cap W \tag{1}
$$

Dans les propriétés suivantes, la fenêtre *W* doit être un disque pour la distance *d*. La proposition 2 assure que les nouvelles informations qui sont prises en compte lorsque la fenêtre est agrandie ne réduisent pas la valeur de la mesure de dissimilarité déjà obtenue. La proposition 3 donne un maximum aux valeurs que peut prendre la DH dans une fenêtre.

**Propriété 2 (Croissante)** Soient  $V = B(x_v, r_v)$  et  $W =$  $B(x_w, r_w)$  deux disques fermés tels que  $V \subset W$  alors  $HD_V(F, G) \leq HD_W(F, G)$ .

**Propriété 3 (Maximum)** Soient  $x \in \mathbb{R}^2$  et  $W = B(x, r)$  $\text{avec } r > 0 \text{ alors } HD_W(F, G) \leq HD(F, G).$ 

de taille minimale, et que l'on fait croître la fenêtre, alors la suite des valeurs de mesure obtenue est croissante et majorée. Il est donc possible de fixer un critère d'arrêt pour une suite croissante de fenêtres et d'être sûr qu'il sera satisfait quelle que soit la situation. Le critère d'arrêt que nous avons choisi permet de fixer une taille de fenêtre adaptée à la dissimilarité mesurée dans le sens où la fenêtre doit être assez grande (resp. petite) si les traits comparés sont grossiers (resp. fins). Il repose sur l'idée que la fenêtre doit être agrandie si la valeur de la DH obtenue dedans est maximale. Ce critère d'arrêt est mis en œuvre dans le paragraphe suivant. La mesure obtenue lorsque le critère sur la fenêtre est satisfait est appelée *distance de Hausdorff locale*. D'autre part, lorsque cette mesure est faite entre les images pour tous les pixels, l'ensemble des valeurs obtenues est appelé *Carte des dissimilarités locales*, abrégé en CDL.

#### **Algorithme**

Un algorithme permettant de calculer la carte des dissimilarités locales est proposé dans ce paragraphe (alg. 1). Il consiste à faire croître la taille de la fenêtre à partir

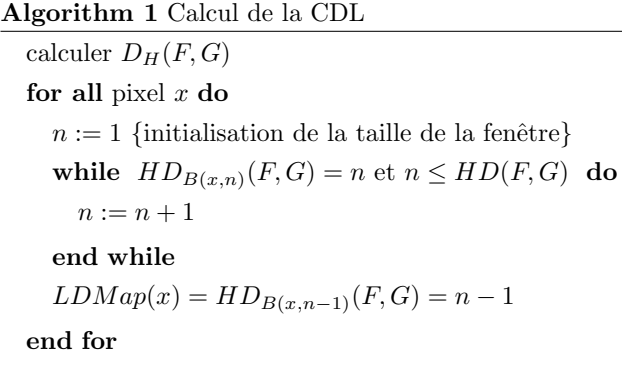

d'une taille minimale, afin de trouver le rayon optimal de la fenêtre pour la mesure locale de la DH.

Cet algorithme montre (dans la boucle tant que) comment la fenêtre est adaptée à la dissimilarité locale.

Cependant cet algorithme est coûteux en temps de calcul. En effet, la complexité de calcul est en  $O(m^4)$  pour deux images de  $m \times m$  pixels. Le paragraphe suivant présente une formule pour le calcul de la CDL qui est beaucoup plus économique. Le calcul est alors rapide, cependant l'interprétation en terme de mesure de dissimilarité locale provient de l'algorithme 1.

#### Carte des dissimilarités locales

$$
\forall x \in \mathbb{R}^2, CDL(x) = |G(x) - F(x)| \max(d(x, F), d(x, G))
$$
\n(2)

La formule donne une valeur pour chaque pixel qui dépend de la transform´ee en distance des ensembles *F* et *G*. Des algorithmes rapides ont été développés dans la littérature pour le calcul de la transformation en distance, et la complexité de la CDL avec la formule est en  $O(m^2)$  avec *m* le côté des images. D'autre part, la transformation en distance a été généralisée aux images monochromatiques  $[2]$ , ce qui permet de généraliser le la CDL à ce type d'images.

# **2 Application : classification d'impressions anciennes**

La CDL est utilisée pour évaluer la similarité d'impressions anciennes contenues dans une base de test. La base de test est composée d'impressions anciennes numérisées provenant d'une collection particulière et de la médiathèque de Troyes. Elle a été constituée dans le cadre d'une collaboration avec le laboratoire CReSTIC. La figure 1 donne des exemples d'impressions originales (en niveaux de gris) provenant de la base. Ces images étant à l'origine des impressions à l'encre noire, elles sont fortement contrastées. Cela permet de les binariser pratiquement sans aucune perte d'information. La base est composée de 68 images, parmi lesquelles il y a des groupes d'impressions qui illustrent la même scène. La figure 2 présente trois illustrations d'impressions anciennes et de leur CDL. Les figures 2(a) et 2(b) sont similaires, ainsi, les plus hautes valeurs de leur CDL (fig  $2(d)$ ) sont regroupées (dans les parties représentant l'herbe et les casques). Les figures  $2(a)$  et  $2(c)$  sont dissimilaires et la distribution spatiale des valeurs dans la

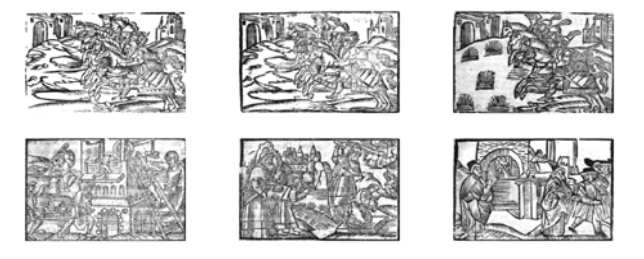

Fig. 1: Exemples d'impressions anciennes originales (en niveau de gris) de la base d'application.

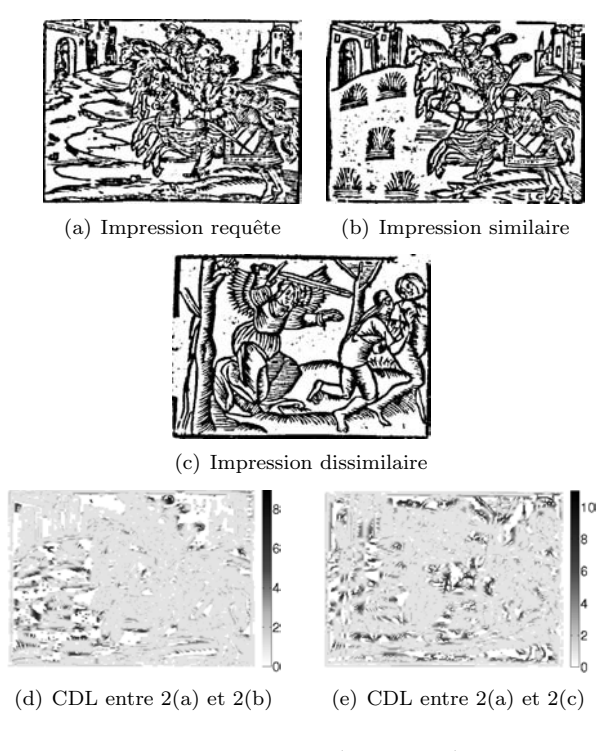

FIG. 2: Impressions anciennes (binarisées) et leur CDL.

CDL (fig  $2(e)$ ) sont réparties de manière plus aléatoire.

Une des difficultés provient du nombre important de classes dans la base : une classe d'images illustrant la même scène comporte entre une et quatre images. Et il y a donc une trentaine de classes d'images similaires pour 68 images (dont certaines ne comportent qu'une image). Ainsi le choix du nombre de classes est délicat, d'autant plus que de nouvelles images peuvent être prises en compte, nécessitant la création de nouvelles classes. La classification porte donc sur les CDL et non sur les images. Contrairement aux images, les CDL sont classées en deux classes : *Csim* qui regroupe celles obtenues en comparant des images similaires et *Cdissim* qui regroupe celles obtenues en comparant des images dissimilaires. Ainsi l'introduction de nouvelles images ne change pas le nombre de classes de CDL. La comparaison des 68 images produit 2278 CDL , dont 125 sont classées dans  $C_{sim}$  et 2153 dans  $C_{dissim}$ , grâce à la comparaison manuelle des impressions par un expert. La classification est réalisée de la manière suivante : premièrement un apprentissage supervisé est fait sur un ensemble de 50 CDL dans  $C_{sim}$  et 50

| Taux de réussite                     | CDL    | DH. | <b>DHP</b> | VVC    |
|--------------------------------------|--------|-----|------------|--------|
| retrouvé dans $\mathcal{C}_{sim}$    | $99\%$ | 60% | 83\%       | 94%    |
| retrouvé dans $\mathcal{C}_{dissim}$ | $94\%$ | 75% | 81\%       | $88\%$ |

Tab. 1: R´esultats pour la CDL, la DH globale, la DH Partielle (DHP) et le vecteur des valeurs classées de la CDL (VVC). La DHP dépend d'un paramètre et seuls les meilleurs résultats obtenus sont présentés.

dans *Cdissim*.

Ensuite, le test est fait sur un ensemble distinct de 75 CDL de *Csim* et 200 de *Cdissim*. Le choix des ensembles est aléatoire. Finalement, les résultats obtenus sont comparés à ceux de la classification de l'expert.

Quatre méthodes de mesures sont testées : notre méthode (bas´ee sur la CDL), la mesure de la DH globale, la mesure de la DH partielle, et le vecteur des valeurs de la CDL classées. Cette dernière méthode est basée sur un vecteur comportant toutes les valeurs de la CDL classées par ordre croissant (noté VVC). Du fait de ce classement, toute l'information spatiale est perdue. Ce qui permet d'évaluer l'apport de l'information spatiale dans l'efficacité de la méthode. La méthode de classification utilisée dépend de la mesure :

- Pour notre méthode et pour le VVC, l'entrée est de haute dimension. En conséquence, le classificateur repose sur un SVM (avec un noyau polynomial) avec une étape d'apprentissage [7].
- Pour les autres méthodes, l'entrée est un nombre réel. Lors de l'apprentissage, la distribution empirique est calcul´ee pour chacune des classes *Csim* et *Cdissim*. La classification est ensuite faite `a partir de la méthode du maximum de vraisemblance.

Les résultats sont présentés dans le tableau 1. Comme la DH partielle (DHP) dépend d'un paramètre, seuls les meilleurs résultats obtenus en faisant varier le paramètre sont présentés. Les résultats montrent l'efficacité de la Carte des Dissimilarités Locales, à la fois concernant l'apport de l'information spatiale (comparaison avec le VVC) et sa capacité à appréhender les dissimilarités locales (comparaison avec la DH globale et la DH partielle). L'information spatiale apporte environ un gain de 5% de classification comme le montre la comparaison des résultats de notre méthode et du VVC (cf tab 1).

# **3 Conclusion**

Dans cet article, une nouvelle méthode de comparaison d'images binaires est présentée. Elle permet la mesure locale des dissimilarités dans le cas des images binaires. Elle est basée sur la distance de Hausdorff, qui a été modifiée afin d'obtenir une mesure dans une fenêtre. Le résultat est une carte qui donne les mesures des dissimilarités locales et leur distribution spatiale. Cette carte peut être calculée assez rapidement. Combinée avec un classificateur bas´e sur un SVM, cette carte donne de meilleurs taux de classification que les autres méthodes testées.

Notre objectif est maintenant de tester la méthode sur des bases plus importantes et d'intégrer la CDL dans une méthode haut-niveau afin de tirer parti de ses propriétés.

# **References**

- [1] S. Antani, R. Kasturi, and R. Jain. A survey on the use of pattern recognition methods for abstraction, indexing and retrieval of images and video. *Pattern Recognition*, 35(4):945–965, Apr 2002. [2] J. Arlandis and J. Perez-Cortes. The continuos distance
- transformation: A generalization of the distance transformation for continuos-valued images. In A. M.I. Torres, editor, *Pattern Recognition and Applications*, volume 56 of *Frontiers in Artificial Intelligence and Applications*, pages 89–98. IOS Press, 2000. [3] D. P. Huttenlocher, D. Klanderman, and W. J. Ruck-
- lidge. Comparing images using the Hausdorff distance. *IEEE Transactions on Pattern Analysis and Machine Intelligence*, 15(9):850–863, Sep 1993. [4] J. Paumard. Robust comparison of binary images. *Pattern*
- *Recognition Letters*, 18(10):1057–1063, Oct 1997. [5] A. W. M. Smeulders, M. Worring, M. Santini, S. Gupta,
- and R. Jain. Content based image retrieval at the end of the early years. *IEEE Transcrition on Pattern Analysis*
- *and Machine Intelligence*, 22:1349–1380, 2000.<br>[6] B. Takàcs. Comparing faces using the modified Hausdorff
- distance. *Pattern Recognition*, 31(12):1873–1881, Dec 1998. [7] V. Vapnik. *Statistical Learning Theory*. John Wiley, NY, 1998.
- [8] Z. Wang, A. C. Bovik, H. R. Sheikh, and E. P. Simoncelli. Image quality assessment: from error visibility to structural similarity. *IEEE transactions on image processing*, 13(4), Jan 2004.